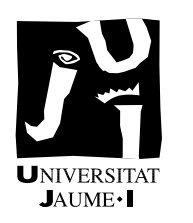

# 4<sup>o</sup> Ingeniería Informática II26 Procesadores de lenguaje

Control de teoría, grupo TE-1, 29 de mayo de 2008 (solución)

### **INTRODUCCIÓN**

En determinado lenguaje, se puede buscar el máximo de una serie de variables mediante lo que llamaremos una expresión máximo. Ésta consiste en una lista de uno o más identificadores separados por comas y encerrados entre  $\leftrightarrow$  y  $\leftrightarrow$ . Por ejemplo, el máximo de las variables a1, b2 y c3 se representaría con la expresión  $\leftrightarrow$  a1, b2, c3  $\leftrightarrow$ . Opcionalmente, si la lista tiene más de un elemento, el último (y sólo el último) elemento de la lista puede ser un literal entero, que también entra en el cálculo del máximo.

A continuación se presentan cuatro cuestiones relacionadas con la expresión máximo. Son independientes entre sí, no debes preocuparte por sus posibles interacciones.

## PREGUNTA 1 (0.1 puntos)

Escribe una expresión regular que represente la expresión máximo descrita en la introducción. Asume

- que los identificadores son secuencias de dígitos y letras minúsculas que comienzan por letra,
- que los literales enteros son secuencias de dígitos y
- que no hay blancos.

Solución

Podemos utilizar la siguiente expresión regular:

<\+[a–z][a–z0–9] ∗ (,[a–z][a–z0–9] ∗ ) ∗ (,[0–9] <sup>+</sup>)?\+>

Además de los delimitadores, encontramos la estructura estándar para describir una lista de uno o más elementos separados por comas seguida de un entero opcional.

### PREGUNTA 2 (0.1 puntos)

Escribe una gramática  $RLL(1)$  que acepte únicamente expresiones máximo correctamente formadas. Usa el no terminal (Máximo) como símbolo inicial. Utiliza las siguientes categorías léxicas:

- $\blacksquare$  cm y fm: comienzo y fin de máximo (los delimitadores  $\lt + y \gt$ ).
- id: identificador.
- en: literal entero.
- coma: la coma.

Solución

Una primera idea sería utilizar directamente la expresión anterior:

 $\langle M\acute{a}ximo \rangle \rightarrow$  cm id (coma id )\*(coma en )? fm

Sin embargo, tenemos un conflicto con la coma: en la clausura, ante una coma el analizador no sabe si continuar en la clausura o terminarla y pasar al elemento opcional.

Para resolver el conflicto, hacemos lo siguiente. Escribimos el interior (Máximo) como un id seguido de (MásId), que generará el resto de *id* y, posiblemente el *en* final:

> $\langle M\acute{a}x\mathrm{im}o\rangle \rightarrow \mathrm{cm}$  id  $\langle M\acute{a}s\mathrm{d}t\rangle$  fm  $\langle M\acute{a}sld\rangle \rightarrow \lambda|coma$  (en | id  $\langle M\acute{a}sld\rangle$ )

De manera intuitiva, la segunda regla dice que después de un id podemos terminar o poner una coma seguida de un entero o una coma seguida de un entero y volver a empezar el ciclo.

Una manera un poco más formal de derivar la gramática anterior es comenzar por escribir la primera gramática como

> $\langle M\acute{a}x\mathrm{imo}\rangle \rightarrow \mathbf{cm}$  id $\langle M\acute{a}s\mathrm{Id}\rangle$  fm  $\langle M\acute{a}s\mathrm{Id}\rangle \rightarrow (\mathrm{coma}\mathrm{id}\mathrm{)}^*(\mathrm{coma}\mathrm{en}\mathrm{)}?$

Ahora expandimos la clausura sabiendo que (coma id)<sup>\*</sup> es equivalente a  $\lambda$  (coma id) (coma id)<sup>\*</sup>, aplicamos la distributiva y expandimos la opcionalidad:

> $\langle M\acute{a}x\mathrm{imo}\rangle \rightarrow \mathsf{cm}\,\mathsf{id}\langle M\acute{a}s\mathsf{Id}\rangle$  fm  $\langle M\acute{a}$ sId $\rangle \rightarrow \lambda$ |coma en|coma id (coma id )\*(coma en )?

Aquí podemos extraer el prefijo común coma y darnos cuenta de que (coma id)\*(coma en )? es justamente (MásID):

 $\langle M\acute{a}ximo\rangle \rightarrow \mathbf{cm}$  id  $\langle M\acute{a}s\mathbf{Id}\rangle$  fm  $\langle M\acute{a}sld\rangle \rightarrow \lambda$ |coma (en | id  $\langle M\acute{a}sld\rangle$ )

que es lo que queríamos encontrar.

PREGUNTA 3 (0.1 puntos)

Supongamos la siguiente gramática:

 $\langle M\acute{a}ximo\rangle \rightarrow$  cm  $\langle IdOEn\rangle$   $\langle M\acute{a}sIdOEn\rangle$  fm  $\langle M\acute{a}sldOEn \rangle \rightarrow$  coma  $\langle IdOEn \rangle$   $\langle M\acute{a}sldOEn \rangle$   $|\lambda|$  $\langle$ ldOEn $\rangle \rightarrow$  id | en

Añade las acciones semánticas necesarias para que el atributo *bien* de *(Máximo)* sea cierto sí y sólo si la cadena derivada es correcta para un máximo. Puedes añadir los atributos que consideres necesarios, tanto heredados como sintetizados, con dos restricciones: deben ser de tipo simple (entero o lógico) y no puedes emplear como heredados atributos sintetizados y viceversa.

**SOLUCIÓN** 

Añadiremos dos atributos sintetizados más:

- esId: un atributo lógico de  $\langle d$ dOEn) que es cierto si se ha derivado de él un id.
- vacía: un atributo lógico de  $\langle M\acute{a}s\vert dOEn\rangle$  que es cierto si la cadena derivada es vacía.

En la primera regla, comprobaremos que el primer elemento es un id y que el resto es correcto. En la primera parte de la segunda regla, habrá que comprobar que o bien el primer elemento tras la coma es un id y el resto está bien o bien que el resto está vacío; además, rellenamos el atributo para indicar que la cadena generada no está vacía. En cuanto a la segunda parte, vemos que la cadena es vacía y correcta. En la reglas de  $\langle \text{IdOEn} \rangle$ , nos limitamos a informar sobre si es o no un id lo que se ha derivado.

La gramática con las acciones queda así:

 $\langle M\acute{a}xim\omega\rangle \rightarrow$  cm  $\langle U\acute{a}O\acute{E}n\rangle\langle M\acute{a}sIdO\acute{E}n\rangle$  fm  $\{\langle M\acute{a}xim\omega\rangle\}.$  bien:  $\langle U\acute{a}O\acute{E}n\rangle\langle M\acute{a}sIdO\acute{E}n\rangle\}$  $\langle M\acute{a}sIdOEn \rangle \rightarrow \text{coma } \langle IdOEn \rangle \langle M\acute{a}sIdOEn \rangle$  $\{M\$ ásIdOEn).bien:  $\langle \text{IdOEn}\rangle$ .esId y  $\langle M\text{A} \text{S} \text{IdOEn}_1 \rangle$ .bien o  $\langle M\text{A} \text{S} \text{IdOEn}_1 \rangle$ .vacía;  $\langle$ MásIdOEn $\rangle$ .vacía: = falso; $\rangle$ |  $\lambda$  {(MasIdOEn).bien:= cierto; (MasIdOEn).vacía:= cierto; }  $\langle \text{IdOEn} \rangle \rightarrow \text{id } \{ \langle \text{IdOen} \rangle \text{.esId} := \text{cierto}; \}$ | en  $\{\langle \text{IdOen}\rangle.\text{esId}:= \text{false}\}$ 

3

PREGUNTA 4 (0,2 PUNTOS)

Supongamos que el nodo NodoMáximo tiene como atributos la lista l de accesos a variables, el booleano hayEntero que es cierto sí y sólo si en la expresión había un entero, y el nodoEntero  $e$  con ese valor. Escribe el método de generación de código para NodoMáximo.

SOLUCIÓN

Podemos dividir la generación de código en tres partes:

- Generamos código para evaluar el primer elemento de  $l$ , que provisionalmente será el máximo. Utilizaremos el registro con el resultado, r, para guardar el resultado final.
- Por cada elemento de  $l$  desde el segundo hasta el final, generamos código para evaluar ese elemento y para que se actualice  $r$  si fuera necesario. Habrá que liberar el registro empleado para el cálculo.
- Finalmente, si es necesario, emitimos código para evaluar el entero y actualizar  $r$ , siguiendo el mismo esquema que antes.

Con esta idea, el método queda:

## Objeto NodoMáximo

```
. . .
Método generaCódigo()
    r := l[1].generaCódigo();
    para n en l[2:] hacer:
         r2 := n.generaCódigo();
         et:= \textit{nuevaEtiqueta};
         emite(si r >= r2 salta et);
         emite(r := r2);emite(et:);
         liberaReg(r2);fin para
    si hayEntero entonces
         r2 := e.generaCódigo();
         et:= \textit{nuevaEtiqueta};
         emite(si r >= r2 salta et);
         emite(r := e);emite(et:);
         \textit{liberaReg}(r2);fin si
    devuelve r;
fin generaCódigo
. . .
```
fin NodoMáximo